## **OTRAS APLICACIONES INTERESANTES**

Autora: Isabel Gómez Herrera

A continuación, quisiera compartir con vosotros otras aplicaciones que no hemos visto durante la formación en centros pero que he utilizado. Os animo a usarlas en un futuro.

- Badge Maker: es una aplicación que te permite crear tus propias insignias para la clase dependiendo de las necesidades de cada grupo. En mi caso, la he utilizado para llevar un control de los puntos "extra" que el alumnado conseguía y luego canjeada por premios como pegatinas, cartas, etc. Como podéis observar, en la imagen, queda registrado la fecha en que lo consiguieron, si fue canjeado o si lo obtuvieron a través de classdojo.

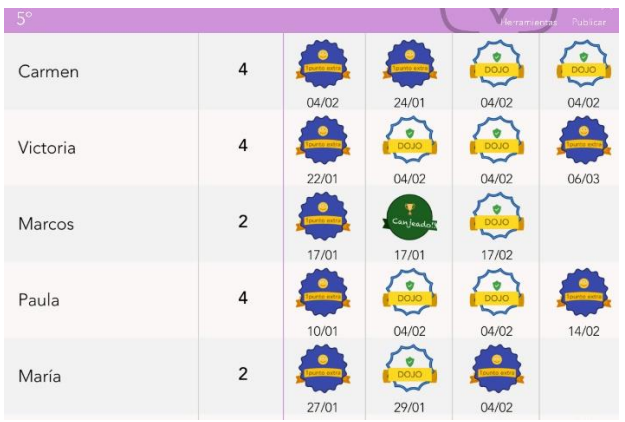

- Classroom Roulette: esta aplicación la he utilizado para trabajar o jugar a concursos de preguntas y respuestas combinándolas con las anteriormente mencionadas. Como podéis observar, en la imagen, aparece una ruleta que gira hasta seleccionar el nombre de un alumno o alumna el cual es el elegido o elegida para participar y conseguir puntos para su equipo.

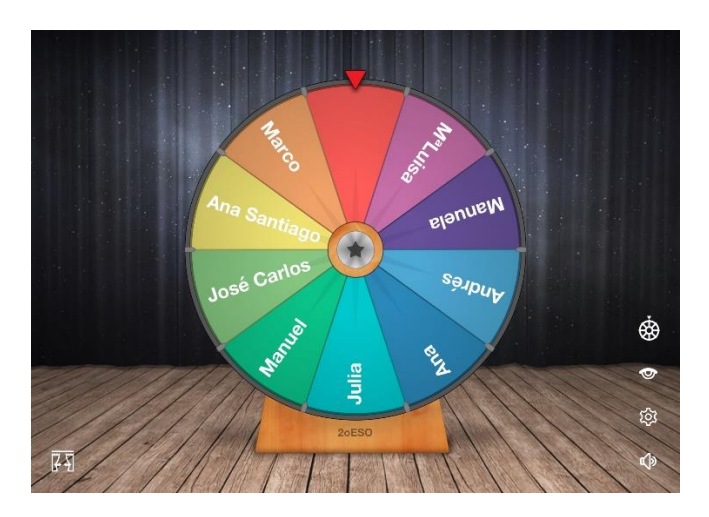

- Teammates: como su nombre indica, esta aplicación me ha servido para crear los grupos de trabajo en función de su nivel de inglés y del género del alumnado. Con ella es muy fácil crear grupos heterogéneos. Como podéis observar, he tachado algunos datos importantes como el nivel del alumno para salvaguardar su privacidad.

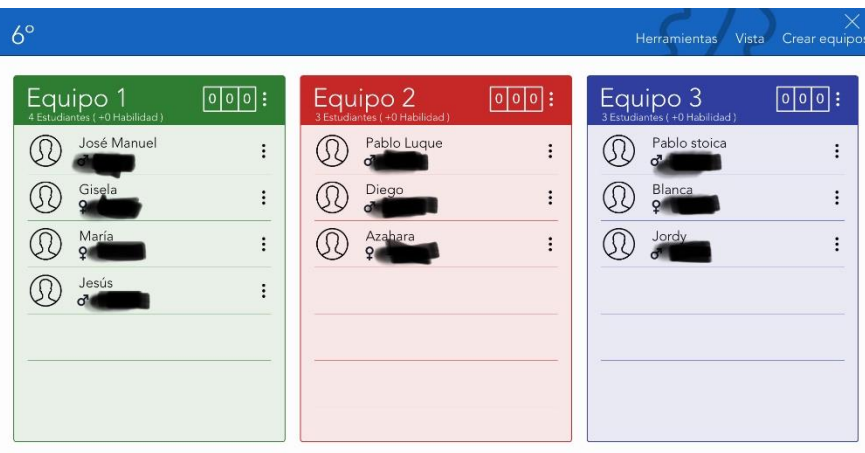

- Grade Scanner: Esta aplicación es increíble. Permite diseñar exámenes tipo test y tener el resultado, mediante un sencillo escaneado con la tablet lo que me ha permitido dar los resultados y un feedback de forma inmediata al alumno cuando aún tenían reciente las preguntas del examen. Como en casos anteriores, he tachado el nombre de los alumnos y alumnas para salvaguardar su privacidad. En una de las imágenes podemos observar los resultados del examen y el número total de preguntas acertadas y falladas por el alumnado y en la otra, vemos como el examen queda corregido y registrado en formato digital. El examen realizado en este caso, fue de los verbos y para el alumnado de secundaria.

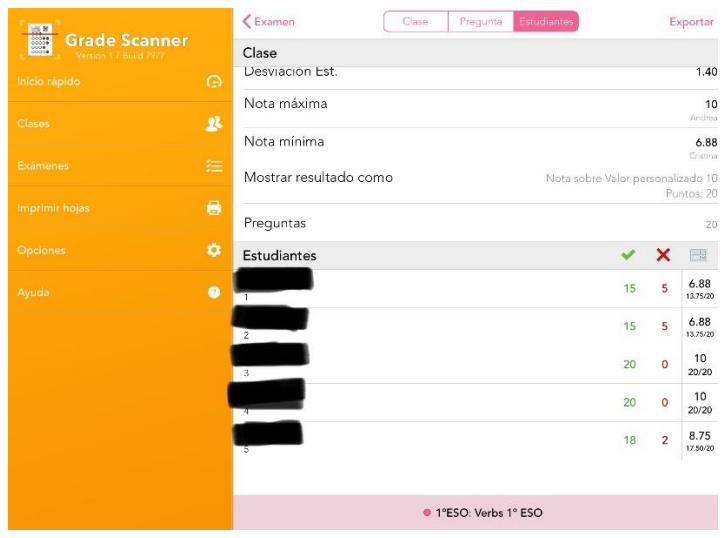

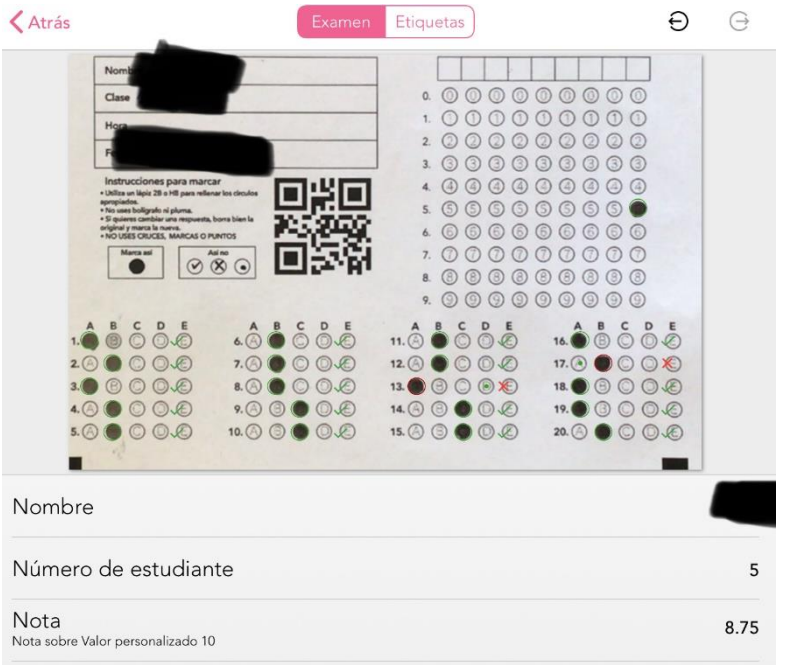